# Network Programming Unit I Introduction

Pratibha College Of Commerce and Computer Studies
Chichwad
Prof.Prasad Sawant
Assistant Professor
Department Of Computer Science

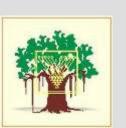

Web browser and Web Server

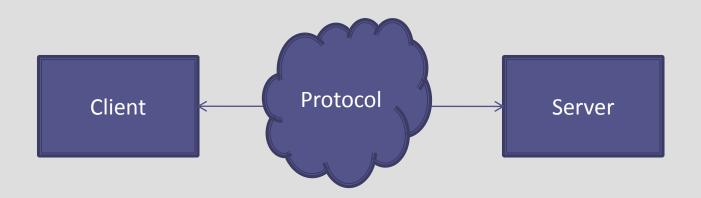

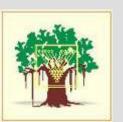

 Server handling multiple clients at the same time

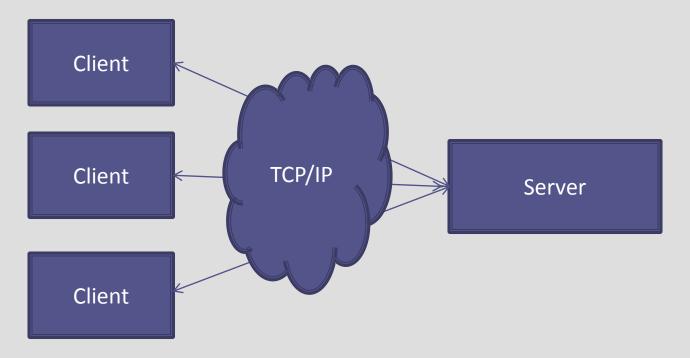

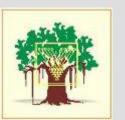

Client and server on the same Ethernet communicating using TCP

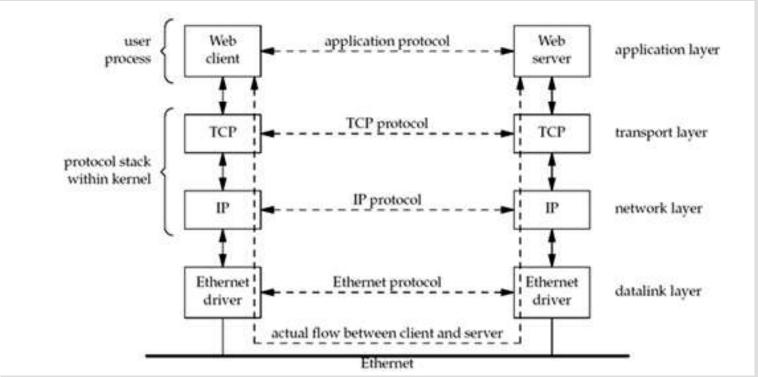

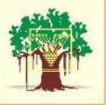

Client and server on different LANs Connected through a WAN.

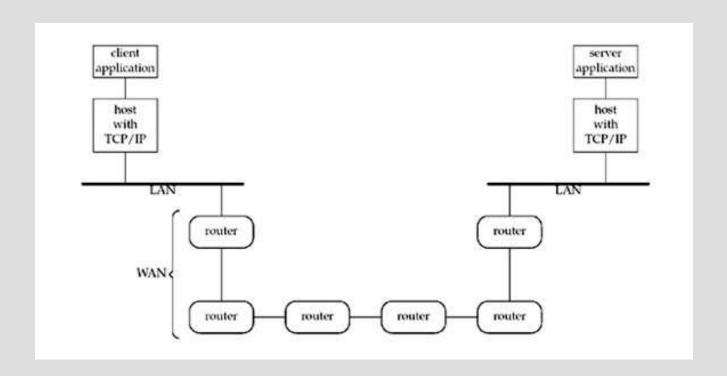

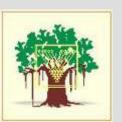

#### **IPv4** Header

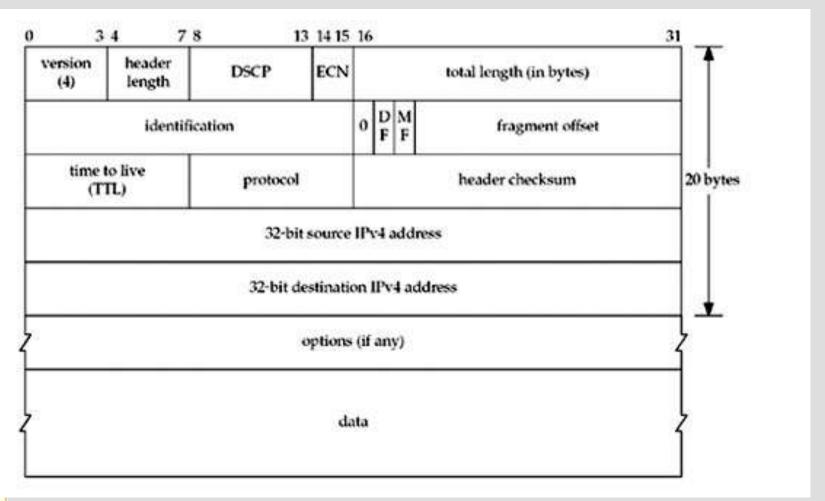

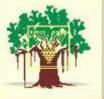

#### **IPv4** Address

#### Ranges for the five different classes of IPv4 addresses.

| Usage        | Class   | Range                        |
|--------------|---------|------------------------------|
| Unicast      | A, B, C | 0.0.0.0 to 223.255.255.255   |
| Multicast    | D       | 224.0.0.0 to 239.255.255.255 |
| Experimental | E       | 240.0.0.0 to 255.255.255.255 |

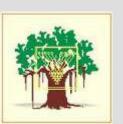

### **Special-use addresses**

| Range           | Description                                    |  |
|-----------------|------------------------------------------------|--|
| 0.0.0.0/8       | Current network (only valid as source address) |  |
| 10.0.0.0/8      | Private network                                |  |
| 100.64.0.0/10   | Shared Address Space                           |  |
| 127.0.0.0/8     | Loopback                                       |  |
| 169.254.0.0/16  | Link-local                                     |  |
| 172.16.0.0/12   | Private network                                |  |
| 192.0.0.0/24    | IETF Protocol Assignments                      |  |
| 192.0.2.0/24    | TEST-NET-1, documentation and examples         |  |
| 192.88.99.0/24  | IPv6 to IPv4 relay                             |  |
| 192.168.0.0/16  | Private network                                |  |
| 198.18.0.0/15   | Network benchmark tests                        |  |
| 198.51.100.0/24 | TEST-NET-2, documentation and examples         |  |
| 203.0.113.0/24  | TEST-NET-3, documentation and examples         |  |
| 224.0.0.0/4     | IP multicast (former Class D network)          |  |
| 240.0.0.0/4     | Reserved (former Class E network)              |  |
| 255.255.255.255 | Broadcast                                      |  |

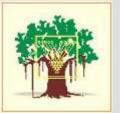

### Home Assignment #1

- List the application of TCP/IP ?
- What is difference between OSI and TCP/IP
- List along with function of TCP/IP Protocol
- Dead Line :29<sup>th</sup> July 2013

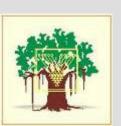

#### IPv6 Header

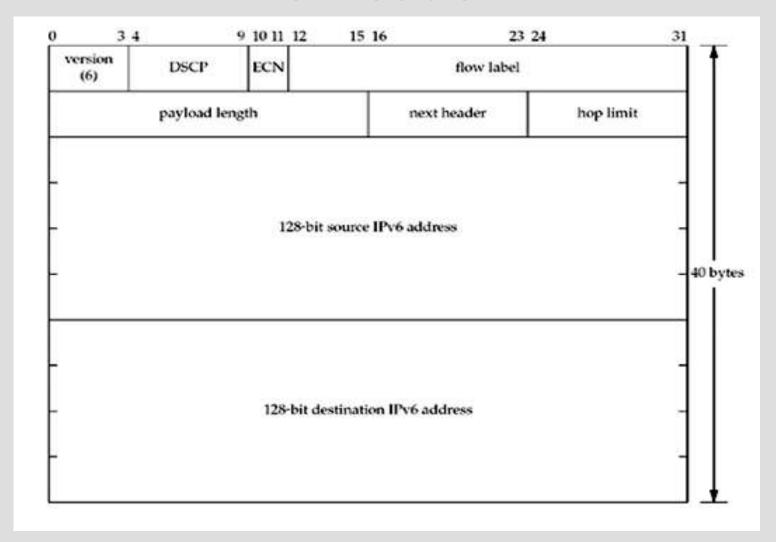

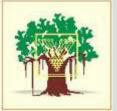

#### Subnet Address

- A **subnetwork**, or **subnet**, is a logically visible subdivision of an IP network .
- According to CIDR notation first address of network fallowed by slash(/) char.
- Example 192.168.42.0/24
- Network ID 24bit (Assigned to site)
- Subnet ID 3bit (Chosen By site)
- Host ID 5bit (chosen by site)

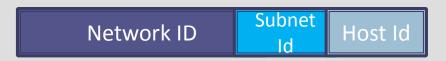

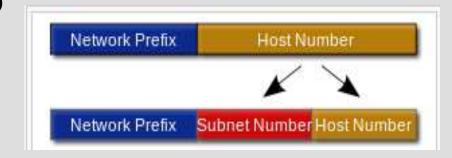

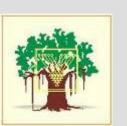

### **Loopback Addresses**

- By convention, the address 127.0.0.1 is assigned to the loopback interface
- Anything sent to this IP address loops around and becomes IP input without ever leaving the machine.
- Use to test client and server on the same host
- INADDR\_LOOPBACK

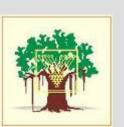

## **Unspecified Address**

- The address consisting of 32 zero bits is the IPv4 unspecified address
- In an IPv4 packet, it is only permitted to appear as the source address in packets sent by a node that is bootstrapping before the node learns its IP address.
- In the sockets API, this address is called the wildcard address and is normally known by the name INADDR\_ANY

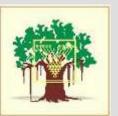

#### Unit 1 End

**Prof** .Prasad Sawant

Sawant\_cs@yahoo.com

http://prasadsawant.wordpress.com

http://www.facebook.com/dprasadsawant96k

https://twitter.com/mePrasadSawant

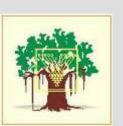